# **LoxBerry::Web::loglist\_html**

# **\$html = loglist\_html( %params );**

Returns HTML of the logfile list to directly show the overview of your logfiles in your plugin. It is thought to show the list on navigating a Logfiles tab (\$navbar), but you can integrate the HTML as ever you like. .

**LoxBerry Compatibility** Δ

This function is available starting with LoxBerry V1.2.5. If you use that function, set this minimum version in your plugin.cfg.

This feature only works with logfiles creates with the module LoxBerry::Log (Perl) or LBLog (PHP). It does not work for logfiles created with own logging features (as the list is read from the LoxBerry logfile database).

The function returns a preformatted html string of the list of your logfiles. Additionally, with the NAME parameter you can filter to a specific logfile group name (e.g. 'Daemon') to only show that logfiles.

To give parameters to the function, use named parameters.

#### **get\_logs** ന

If you want to render your logfiles with your own html style and template, you instead can use [LoxBerry::Log::get\\_logs](https://www.loxwiki.eu/display/LOXBERRY/LoxBerry%3A%3ALog%3A%3Aget_logs) that returns an array of hashes, including the "raw" data from the log database. This array of hashes directly can be used with HTML::Template.

## Parameter

**Case sensitivity** G)

All parameter names are case-sensitive and written in capital letters.

Calling loglist\_html in a plugin without parameters will return the html with all logs of the current plugin (=package).

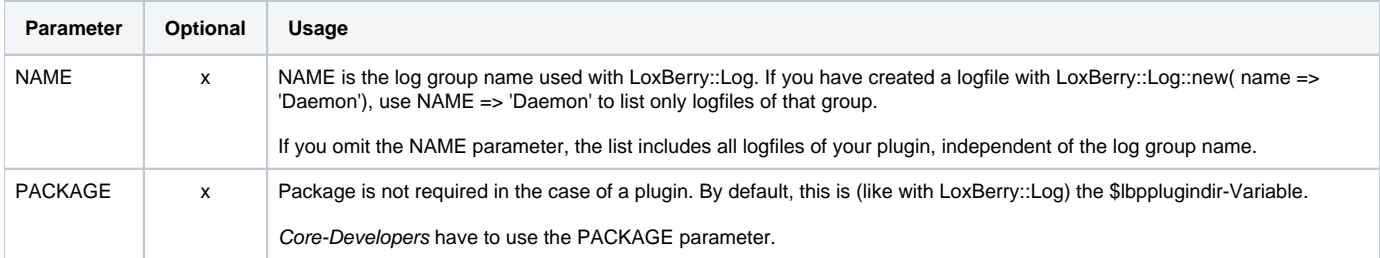

### Return value

Returns a string that is the HTML code of the logfile list. Print the result of the function to your webpage, or send it to your HTML::Template.

Returns undef, if the call failed.

### Usage

```
use LoxBerry::Web;
my $html = loglist_html ( NAME => 'daemon' );
print $html;
# Or send it to HTML::Template
my $html = loglist_html ( NAME => 'daemon' );
$template->param('loglist', $html);
# Core-developers: Also use the PACKAGE parameter
my $html = loglist_url( PACKAGE => 'Plugins Update', NAME => 'check' );
print $html;
```